#### **Portable AllSnap Crack Activation Code With Keygen [Win/Mac] (2022)**

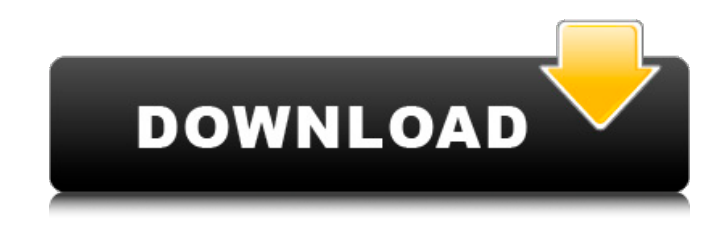

**Portable AllSnap Crack+ Keygen Full Version (2022)**

## AllSnap SafariPager is a program to view safari bookmarks in a true pager format on your desktop. This means that you can view all of your bookmarks in a grid instead of tabs. There are also optional capabilities of

auto-loading a new tab when a new bookmark is encountered, a stack for easier... SafariPager is a program to view safari bookmarks in a true pager format on your desktop. This means that you can view all of your bookmarks in a grid instead of tabs. There are also optional capabilities of auto-loading a new tab when a new bookmark is encountered, a stack for easier... Application Recovery AndroVM is a highly configurable virtual machine technology for Android. It can make and run

Android images on your PC and supports many Android features, such as windowed mode, drag and drop, tray icons and much more... AndroVM is a highly configurable virtual machine technology for Android. It can make and run Android images on your PC and supports many Android features, such as windowed mode, drag and drop, tray icons and much more... Application Recovery Image To Registry is an easy-to-use yet powerful utility, which can quickly convert any image to its

corresponding Windows registry key/values. In addition, it can also import keys and values from a registry backup file. Image To Registry is an easy-touse yet powerful utility, which can quickly convert any image to its corresponding Windows registry key/values. In addition, it can also import keys and values from a registry backup file. Application Recovery KEYSoft PDF to Word is a tool to convert Acrobat files (.pdf) to Microsoft Word (.doc) and OpenOffice Writer (.odt) word

processing format. It can also convert into EML, MSG, RTF, HTML, PostScript, XML, and Rich Text formats for email messages and rich text files with a variety of conversion settings.KEYSoft PDF to Word is a tool to convert Acrobat files (.pdf) to Microsoft Word (.doc) and OpenOffice Writer (.odt) word processing format. It can also convert into EML, MSG, RTF, HTML, PostScript, XML, and Rich Text formats for email messages and rich text files with a variety of conversion settings. Application

Recovery Keyboard Optimizer is a handy tool designed for users of desktop and laptop keyboards to help you reduce pain and increase

**Portable AllSnap Crack + Free**

your mobile device. Display your company logo or other graphic in t... more Access and create files anywhere with double-click the desktop. Remove office, java, video, music, audio...more Easy to use. Double click the desktop to open files. If your PC

has been dropped, have you lost your data... more Every time you double click the desktop, the PC is restarted to a clean screen, ready to work. You can... more Connect to your 3G/4G/Wi-Fi network or tablet on your personal computer with a single click! Easy to u... more Similar software shotlights: PC Augmentor 2.1  $\Box$  PC Augmentor is a PC System Optimizer. This tool will scan your computer and fix errors, optimize startup programs and software and more. Find and fix registry errors

and repair damaged files.PC Augmentor 2.1 description Similar smart reviews: Windows Media Player 10 - a must have for any desktop PC  $\Box$  The problem with most operating systems is that they are too complicated to use, and too difficult to install. Windows Media Player seems to have overcome the former disadvantage,and is now miles ahead of its competitorsThe building of the construction site requires using of a number of big and heavy machinery. This

includes the crane, the excavator, the dozer, the grader, the backhoe, the fork lift, the power shovel, the loader, the wheel loader, the bulldozer, the road grader and many more. In case you are planning to get the construction site, you have to know first that which of the above mentioned heavy construction machinery will be your best one, which will be the most suitable for your work. The first issue, which you need to know is that why there are so many heavy machinery, and

which is the better one of all of them? The answer is simple, all of them are having their own

role in every construction project. Digging the hole for the foundation: You can dig the hole for your foundation as per your requirement. If you want to dig the hole faster, you can choose the power shovel, which will save your time. The digger machine will help you to dig the huge hole for your foundation even if the ground is very hard and hard to dig. The advantage of this machine is that it will not

# dig the hole more than 5 feet in length. Grading the b7e8fdf5c8

\* Fix for some games. \* Cleaner and more stable. \* Automatically aligns all windows like Winamp, Photoshop and other programs. Manual Installation: 1) Run allSnap.ini and change settings as needed. 2) Drag allSnap.exe to the computer's root folder. 3) Run allSnap.exe. 4) It will self configure. 5) All settings will default to the settings in allSnap.ini. 6) You can try putting it in different places if

you want. 7) Now you can either run it constantly, or not at all. V1.10 adds lots of functionality that was requested by many people, including: - ability to choose whatever root folder to start in. - ability to use the tray icon to launch an app in the foreground. - ability to launch an app in the background if possible. - ability to try out all of the functions before you decide to use them. You can also check out the latest version on my profile page: It is also now a standalone app, so you can run

it without having to install all of my applications. If you have any ideas, or would like to see something added, please let me know, and I would be happy to add it. For instructions on how to create a standalone version for your computer, see: Screenshots Reviews Nice, but a little buggy. 3 By Frankynz I have used all snap for almost a year now. It works great, but I've run into some issues with it where you can't move certain windows anymore and if you right click it doesn't give the option to put a

## window on top or behind the already selected one (even if you change it in the configuration). I've gotten other questions about it from other people as well. I have it on my desktop and it also pops up on my taskbar, but for some reason if I have more than one window open in the same app then pressing the stop button, which is to stop it from transitioning to another app, will cause it to make the same transition when I close the window. Just a small issue that I think some people

#### have run into. Works great. 5

**What's New In?**

like Windows XP... 17. Bright Snaps for Microsoft Edge - Internet/Tools & Utilities... Bright Snaps allows you to change the look of the new Microsoft Edge browser in Windows 10. You can apply effects to all Edge tabs or a selected ones. Add a splash screen or cover the entire browser. Bright Snaps is only designed to work with the new Microsoft Edge browser in

Windows 10.... 18. All Snaps - Internet/Tools & Utilities... All Snaps is a unique Windows app that puts all of your Desktop widgets into Snap mode. All of your Desktop widgets are shown on the Desktop, Windows Start screen, and the Action Center in a Snap.... 19. All Snaps for Windows 10 - Internet/Other Utilities... All Snaps is a unique Windows app that puts all of your Desktop widgets into Snap mode. All of your Desktop widgets are shown on the Desktop, Windows Start screen,

and the Action Center in a Snap. These are all the free widgets and appliations available for Windows 10.... Quick Tab for Windows - Internet/Tools & Utilities... Quick Tab for Windows is a completely new way to navigate the Windows desktop. It allows you to quickly and easily access the most used items on your desktop. Easy to use. Easy to find. Powerful and reliable. Now, you can access a list of short-cuts to all of your favorite folders, websites, and programs.... 7. Snap Launcher

for Windows 10 - Internet/Tools & Utilities... Download Snap Launcher for Windows 10 is an easy to use tool to quickly access and show multiple shortcuts to your most frequently used folders, websites, programs and Windows tools. Snap Launcher for Windows 10 allows you to quickly access a list of short-cuts to all of your favorite folders, websites, and programs.... 9. Twitter Snaps for Windows - Internet/Tools & Utilities... #TwitterSnaps is a free, fast and

easy way to get quick and easy access to all your favorite Twitter accounts on your Windows 10 desktop. Designed to be a simple, straightforward and snap friendly way to navigate all your favorite Twitter accounts in Windows 10.... 10. iSnaps! for Windows - Internet/Tools & Utilities... iSnaps! is a simple Windows tool for easy and instant access to all your frequently used network drives and folders. iSnaps! is a free simple tool that will help you

If you plan to use the recently announced Creative Lab Live portfolio, you must have the Voodoo 9 and Voodoo X video cards. If you have a Voodoo 9 or X, you can also use the Live portfolio with a Voodoo 8, Voodoo 8 R4 or Voodoo 3. No Voodoo 6, Voodoo 5 or Voodoo 4 are supported. If you use your computer to play PC games, you may need a 64 MB video card with a PCI slot and 4 MB of

# VRAM. If you are using the U

<http://vietnam-tourism-travel.com/aryson-mbox-migrator-tool-crack-download-mac-win/> <https://www.theblender.it/wp-content/uploads/2022/07/marugol.pdf> <https://dawnintheworld.net/echo-machine-crack-win-mac-march-2022/> <https://josecarlospereira.com/xilisoft-mov-converter-3-1-52-0201-crack-download-april-2022/> [https://chatbook.pk/upload/files/2022/07/IbPAw9uJoTtThngLpHyD\\_04\\_497f1a9719536ee813619348b76403cb\\_file.pd](https://chatbook.pk/upload/files/2022/07/IbPAw9uJoTtThngLpHyD_04_497f1a9719536ee813619348b76403cb_file.pdf) [f](https://chatbook.pk/upload/files/2022/07/IbPAw9uJoTtThngLpHyD_04_497f1a9719536ee813619348b76403cb_file.pdf) <https://template-education.com/wp-content/uploads/2022/07/barbqudd.pdf> <https://www.siriusarchitects.com/advert/bar-code-generator-crack-serial-number-full-torrent-free-download/> <http://gomeztorrero.com/abacre-cloud-hotel-management-system-3-0-1-activation-win-mac-updated/> <https://www.careerfirst.lk/sites/default/files/webform/cv/zopdou550.pdf>

[https://www.vsv7.com/upload/files/2022/07/39Oq5syjBTvohwYUtigN\\_04\\_b94783422f94b54c4a3add5447356afb\\_file.](https://www.vsv7.com/upload/files/2022/07/39Oq5syjBTvohwYUtigN_04_b94783422f94b54c4a3add5447356afb_file.pdf) [pdf](https://www.vsv7.com/upload/files/2022/07/39Oq5syjBTvohwYUtigN_04_b94783422f94b54c4a3add5447356afb_file.pdf)

<https://www.careerfirst.lk/sites/default/files/webform/cv/Earmark-MP3-Renaming.pdf>

<http://evapacheco.es/?p=7657>

<https://www.thailand-visa-service.com/mypdf3-for-windows-latest.html>

[https://btr-pen.com/wp-content/uploads/2022/07/MCC\\_Updates.pdf](https://btr-pen.com/wp-content/uploads/2022/07/MCC_Updates.pdf)

<http://www.vidriositalia.cl/?p=35598>

[https://cilre.com/wp-content/uploads/2022/07/TimeBillingWindow\\_WinMac\\_2022\\_New.pdf](https://cilre.com/wp-content/uploads/2022/07/TimeBillingWindow_WinMac_2022_New.pdf)

<https://www.careerfirst.lk/sites/default/files/webform/cv/XLB-File-Deleter.pdf>

<http://bookmanufacturers.org/pdf-report-writer-win-mac-latest-2022>

[https://sharingourwealth.com/social/upload/files/2022/07/3t7xYqLlkt1Cu7SqQ98O\\_04\\_497f1a9719536ee813619348](https://sharingourwealth.com/social/upload/files/2022/07/3t7xYqLlkt1Cu7SqQ98O_04_497f1a9719536ee813619348b76403cb_file.pdf) [b76403cb\\_file.pdf](https://sharingourwealth.com/social/upload/files/2022/07/3t7xYqLlkt1Cu7SqQ98O_04_497f1a9719536ee813619348b76403cb_file.pdf)

<https://4v87.com/cb-039s-jnovel-formatter-crack-torrent-activation-code-win-mac/>